### **WNIOSEK**

# **o wydanie odrębnej decyzji o zatwierdzeniu projektu zagospodarowania działki lub terenu lub projektu architektoniczno-budowlanego**

## **(PB-6)**

**Podstawa prawna**: Art. 34 ust. 5 i 5a w zw. z art. 32 i art. 33 ust. 2 ustawy z dnia 7 lipca 1994 r. – Prawo budowlane (Dz. U. z 2020 r. poz. 1333, z późn. zm.).

### **1. ORGAN ADMINISTRACJI ARCHITEKTONICZNO-BUDOWLANEJ**

#### Nazwa: **Starosta Gdański**

ul. Wojska Polskiego 16, 83-000 Pruszcz Gdański

#### **2.1. DANE INWESTORA1)**

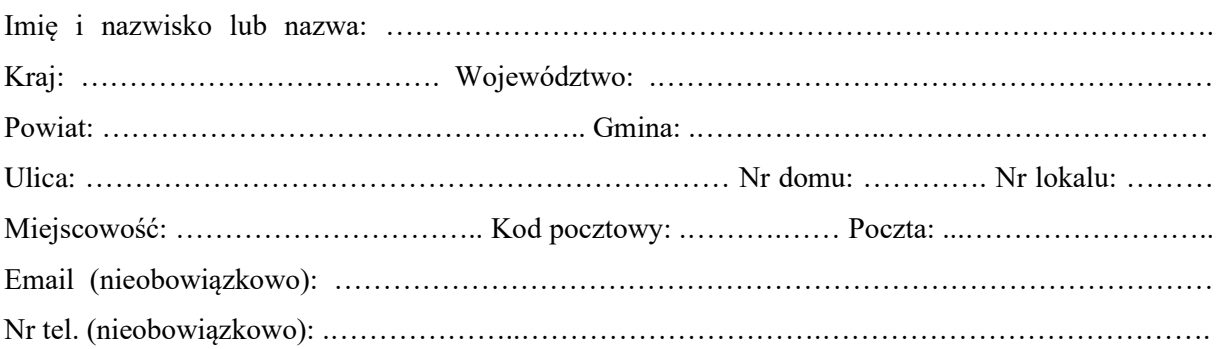

#### **2.2. DANE INWESTORA (DO KORESPONDENCJI)1)**

Wypełnia się, jeżeli adres do korespondencji inwestora jest inny niż wskazany w pkt 2.1.

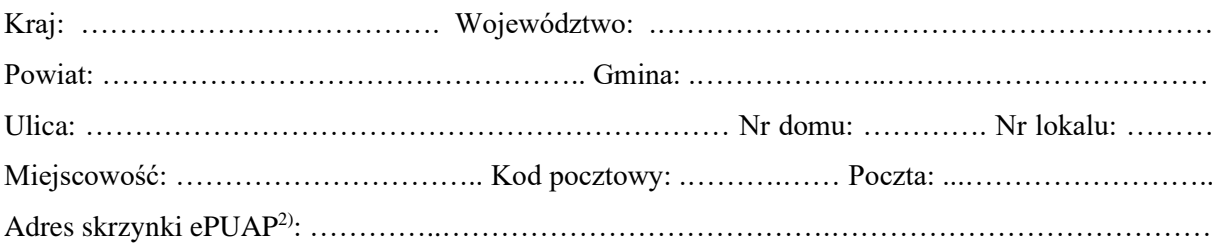

#### **3. DANE PEŁNOMOCNIKA1)**

Wypełnia się, jeżeli inwestor działa przez pełnomocnika.

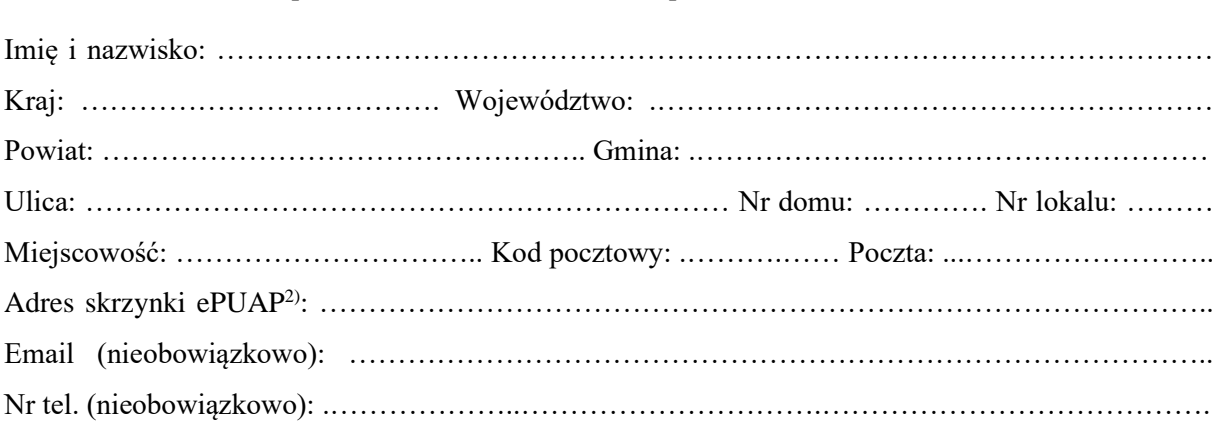

 $\Box$  pełnomocnik  $\Box$  pełnomocnik do doręczeń

#### **4. RODZAJ ZAMIERZENIA BUDOWLANEGO**

Należy wskazać właściwe. Jeżeli zamierzenie obejmuje kilka rodzajów robót, należy wskazać wszystkie właściwe.

- $\Box$  Budowa nowego obiektu budowlanego.
- Rozbudowa istniejącego obiektu budowlanego.
- $\Box$  Nadbudowa istniejącego obiektu budowlanego.
- Odbudowa obiektu budowlanego.
- Wykonanie robót budowlanych innych niż wymienione.

### **5. NAZWA ZAMIERZENIA BUDOWLANEGO3)**

………………………………………………………………………………………………….…….….. ……………………………………………………………………………………………………………

……………………………………………………………………………………………………………

. The contract of the contract of the contract of the contract of the contract of the contract of the contract of the contract of the contract of the contract of the contract of the contract of the contract of the contrac

### **6. DANE NIERUCHOMOŚCI (MIEJSCE WYKONYWANIA ROBÓT BUDOWLANYCH)1)**

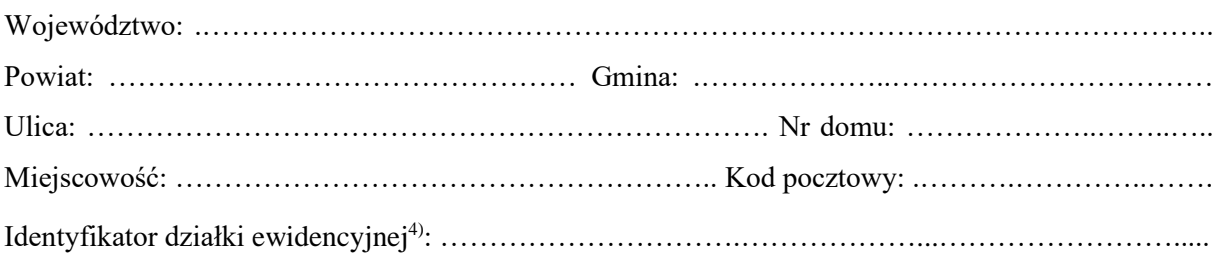

#### **7. OŚWIADCZENIE W SPRAWIE KORESPONDENCJI ELEKTRONICZNEJ**

□ Wyrażam zgodę □ Nie wyrażam zgody

na doręczanie korespondencji w niniejszej sprawie za pomocą środków komunikacji elektronicznej w rozumieniu art. 2 pkt 5 ustawy z dnia 18 lipca 2002 r. o świadczeniu usług drogą elektroniczną (Dz. U. z 2020 r. poz. 344).

### **8. ZAŁĄCZNIKI**

- Pełnomocnictwo do reprezentowania inwestora (opłacone zgodnie z ustawą z dnia 16 listopada 2006 r. o opłacie skarbowej (Dz. U. z 2020 r. poz. 1546, z późn. zm.)) – jeżeli inwestor działa przez pełnomocnika.
- Potwierdzenie uiszczenia opłaty skarbowej jeżeli obowiązek uiszczenia takiej opłaty wynika z ustawy z dnia 16 listopada 2006 r. o opłacie skarbowej.
- Projekt zagospodarowania działki lub terenu oraz projekt architektoniczno-budowlany (w postaci papierowej w 3 egzemplarzach albo w postaci elektronicznej).
- Decyzja o warunkach zabudowy i zagospodarowania terenu jeżeli jest ona wymagana zgodnie z przepisami o planowaniu i zagospodarowaniu przestrzennym<sup>5)</sup>.

Inne (wymagane przepisami prawa):

…………………………………………………………………………………………….

#### **9. PODPIS INWESTORA (PEŁNOMOCNIKA) I DATA PODPISU**

Podpis powinien być czytelny. Podpis i datę podpisu umieszcza się w przypadku składania wniosku w postaci papierowej.

……………………………………………………………………………………………………………

<sup>1</sup> W przypadku większej liczby inwestorów, pełnomocników lub nieruchomości dane kolejnych inwestorów, pełnomocników lub nieruchomości dodaje się w formularzu albo zamieszcza na osobnych stronach i dołącza do formularza.

<sup>2</sup> Adres skrzynki ePUAP wskazuje się w przypadku wyrażenia zgody na doręczanie korespondencji w niniejszej sprawie za pomocą środków komunikacji elektronicznej.

<sup>3</sup> Nazwa powinna w sposób ogólny określać zamierzenie budowlane, np. "Zespół budynków jednorodzinnych wraz z infrastrukturą".

<sup>4</sup> W przypadku formularza w postaci papierowej zamiast identyfikatora działki ewidencyjnej można wskazać jednostkę ewidencyjną, obręb ewidencyjny i nr działki ewidencyjnej oraz arkusz mapy, jeżeli występuje.

<sup>5</sup> Zamiast oryginału, można dołączyć kopię dokumentu.